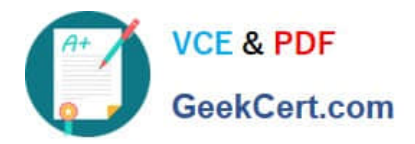

# **LOT-985Q&As**

Developing IBM Lotus Notes and Domino 8.5 Applications

## **Pass IBM LOT-985 Exam with 100% Guarantee**

Free Download Real Questions & Answers **PDF** and **VCE** file from:

**https://www.geekcert.com/LOT-985.html**

100% Passing Guarantee 100% Money Back Assurance

Following Questions and Answers are all new published by IBM Official Exam Center

**C** Instant Download After Purchase

**83 100% Money Back Guarantee** 

- 365 Days Free Update
- 800,000+ Satisfied Customers

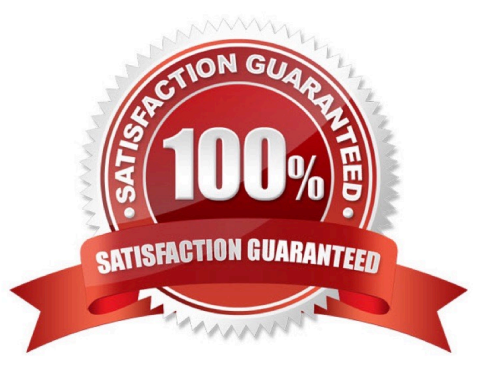

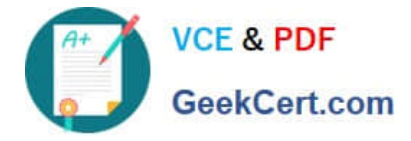

#### **QUESTION 1**

Erica is writing a formula to determine the number of elements in a list. She wants to ensure that a nonzero positive value is returned, even if the value her @Function is evaluating turns out to be a null string. Which one of the following can she do to accomplish this?

- A. Use a default formula of 1
- B. Use @Elements and add 1 to the total
- C. Use the @Count function instead of @Elements
- D. Use @Elements([PosInteger]) to ensure that the desired format is returned

Correct Answer: C

#### **QUESTION 2**

Nathan created a secret key named Salary, and he has enabled encryption for three fields on the SalaryHistory form. He wants to ensure that all three of these fields are always encrypted whenever a SalaryHistory document is saved. What should Nathan do next?

A. From the Field properties for each of the three fields, select Salary under "Encryption key(s)". Select the name of each of the individuals needing access to the field and save the form.

B. From the Basics tab of the Database properties, click Encryption Settings. Select "Automatic encryption". Mail the secret key to the individuals who need access to the encrypted fields.

C. From the Security tab of the Form properties, select Salary under "Default encryption keys". Save the form, and mail the secret key to the individuals who need access to the encrypted fields.

D. From the Security tab of the Form properties, select "Default encryption". Mail the secret key to a Notes administrator and request the key to be merged into the certificate on the person document of each user needing access to the encrypted fields.

Correct Answer: C

#### **QUESTION 3**

A Text field on a Form is set to "Allow multiple values". Jan is designing the form, and wants to set the default value of the field to a text list of "Apple", "Orange", and "Grape". What Default field value formula should she use?

- A. "Apple" : "Orange" : "Grape"
- B. "Apple" + "Orange" + "Grape"
- C. "Apple" , "Orange" , "Grape"
- D. @TextToList("Apple"; "Orange"; "Grape")

Correct Answer: A

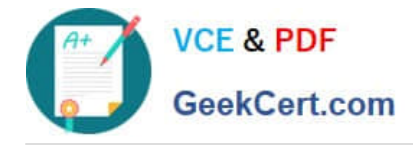

#### **QUESTION 4**

Jarrod wrote an agent that begins with the following LotusScript code: Dim session As New NotesSession Dim db As NotesDatabase Dim view As NotesView Dim doc As NotesDocument Set db = session.CurrentDatabase Set view = db.GetView( "By Category" ) Set doc = view.GetDocumentByKey( "kitten" ) When the agent runs, which document will be referenced by the "doc" variable?

A. The first document in the By Category view that contains the word "kitten" in any field

B. The first document in the By Category view that has a value of "kitten" in the first sorted column

C. The first document in the By Category view that has any value in the column with an alias of "kitten"

D. If the database is full-text indexed, the first document in the By Category view that contains the word "kitten" in any field. If the database is not full-text indexed, the "doc" variable will be empty.

Correct Answer: B

#### **QUESTION 5**

Sara\\'s application needs to use the same graphic in several forms. When she designed the application, she pasted the graphic into each form. However, when she views documents that were created with these forms, the browser reacts very slowly. What should Sara do to correct this problem?

A. Remove the graphics from the forms.

B. Convert the graphic format to a TIFF and paste it back into the forms.

C. Place the graphic in the database as an image resource and reference the image resource in all related forms.

D. Place the graphic file on the server in the graphics directory and use pass-through HTML to reference the graphic.

Correct Answer: C

[Latest LOT-985 Dumps](https://www.geekcert.com/LOT-985.html) [LOT-985 VCE Dumps](https://www.geekcert.com/LOT-985.html) [LOT-985 Study Guide](https://www.geekcert.com/LOT-985.html)

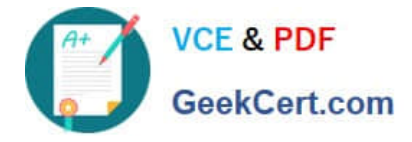

To Read the Whole Q&As, please purchase the Complete Version from Our website.

### **Try our product !**

100% Guaranteed Success 100% Money Back Guarantee 365 Days Free Update Instant Download After Purchase 24x7 Customer Support Average 99.9% Success Rate More than 800,000 Satisfied Customers Worldwide Multi-Platform capabilities - Windows, Mac, Android, iPhone, iPod, iPad, Kindle

We provide exam PDF and VCE of Cisco, Microsoft, IBM, CompTIA, Oracle and other IT Certifications. You can view Vendor list of All Certification Exams offered:

#### https://www.geekcert.com/allproducts

### **Need Help**

Please provide as much detail as possible so we can best assist you. To update a previously submitted ticket:

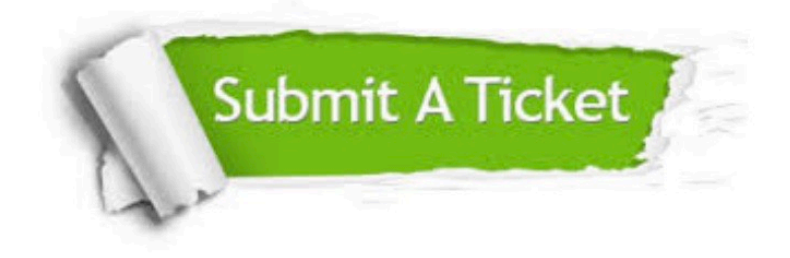

#### **One Year Free Update**

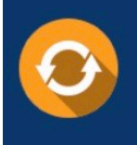

Free update is available within One fear after your purchase. After One Year, you will get 50% discounts for updating. And we are proud to .<br>poast a 24/7 efficient Customer Support system via Email

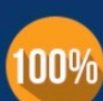

**Money Back Guarantee** To ensure that you are spending on

quality products, we provide 100% money back guarantee for 30 days from the date of purchase

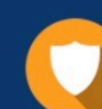

#### **Security & Privacy**

We respect customer privacy. We use McAfee's security service to provide you with utmost security for vour personal information & peace of mind.

Any charges made through this site will appear as Global Simulators Limited. All trademarks are the property of their respective owners. Copyright © geekcert, All Rights Reserved.